#### Uma Introdução ao Repp 5º Encontro da Pós-Graduação em Estatística do IME - USP

#### José Augusto Sartori Junior

Instituto de Matemática e Estatística Universidade de S˜ao Paulo

19 de Novembro de 2021

1. Introdução e  $C++$ 

2. [Estruturas de Dados e Exemplo](#page-25-0)

#### <span id="page-2-0"></span>**Introdução**

R é uma linguagem maravilhosa para lidar com dados:

```
mydata <- read . table ()
fit \leftarrow \ln(y \times x, \text{ data = } my\text{ data})plot (fit)
```
R é uma linguagem maravilhosa para lidar com dados:

```
mydata <- read . table ()
fit \leftarrow lm (y \sim x, data = mydata)
plot (fit)
```
Com seus pacotes então...

```
read_csv() \frac{9}{2} >%
    filter () %>%
    group_by() %>%
     summarise () %>%
    ggplot () +
    geom_col ()
```
Também é muito boa para escrever protótipos de código:

- $\bullet$  alto nível
- interpretada
- tipagem dinâmica

Também é muito boa para escrever protótipos de código:

- $\bullet$  alto nível
- interpretada
- tipagem dinâmica

Benefícios adicionais: a comunidade e o RStudio!

R é um programa escrito em C que incorpora bibliotecas super otimizadas do Fortran.

R ´e um programa escrito em C que incorpora bibliotecas super otimizadas do Fortran.

Está fadado a ser mais lento que C ou Fortran (ou  $C++$  ou Assembly ou...)

R ´e um programa escrito em C que incorpora bibliotecas super otimizadas do Fortran.

Está fadado a ser mais lento que C ou Fortran (ou  $C_{++}$  ou Assembly ou...)

O que importa mais, velocidade de execução ou velocidade de implementação?

R é um programa escrito em C que incorpora bibliotecas super otimizadas do Fortran.

Está fadado a ser mais lento que C ou Fortran (ou  $C_{++}$  ou Assembly ou...)

O que importa mais, velocidade de execução ou velocidade de implementação?

Depende! Você usaria R se o código abaixo:

- demorasse 3 horas para rodar...
- mas fosse seu e estivesse em fase de testes?

```
mydata <- read . table ()
fit \leq - \ln(y \times x), data = mydata)
plot ( fit )
```
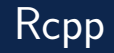

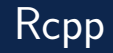

Não seria mais fácil integrar com C ou Fortran mesmo?

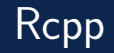

Não seria mais fácil integrar com C ou Fortran mesmo?

 $.C()$ . Fortran () . Call ()

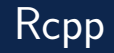

Não seria mais fácil integrar com C ou Fortran mesmo?

 $.C()$ . Fortran () . Call ()

Muito do C que importa para nós é entendido pelo compilador do  $C_{++}$ .

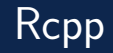

Não seria mais fácil integrar com C ou Fortran mesmo?

 $.C()$ . Fortran () . Call ()

Muito do C que importa para nós é entendido pelo compilador do  $C_{++}$ .

 $C_{++}$  vivenciou uma renascença com o padrão  $C_{++}11$ .

#### Instalação

#### • Linux

```
install . packages (" Rcpp ")
```
• Windows

```
# Baixe e instale Rtools
# https :// cran .r - project . org / bin / windows / Rtools / index . html
install . packages (" Rcpp ")
```
#### • Mac

```
# Instale Xcode no terminal :
# xcode - select -- instal
install . packages (" Rcpp ")
```
#### **Instalação**

#### • Linux

```
install . packages (" Rcpp ")
```
• Windows

```
# Baixe e instale Rtools
# https :// cran .r - project . org / bin / windows / Rtools / index . html
install . packages (" Rcpp ")
```
#### • Mac

```
# Instale Xcode no terminal :
# xcode - select -- instal
install . packages (" Rcpp ")
```
• Para testar a instalação:

```
library (Rcpp)
evalCpp ("2+2")
```
#### Bacana, mas eu não sei  $C++!$

 $C++$  é totalmente o oposto do que falamos sobre o R:

- $\bullet$  baixo nível
- compilada
- tipagem estática

#### Bacana, mas eu não sei  $C_{++}$ !

 $C++$  é totalmente o oposto do que falamos sobre o R:

- $\bullet$  baixo nível
- compilada
- tipagem estática

Declarações mais comuns:

// Scalar int  $k$ ; double  $x$ ; const int  $c$ ; long int n; // Array int  $a[n]$ ; double  $v[n]$ ; int  $A[n][m]$ ; double  $Y[n][m]$ 

#### Bacana, mas eu não sei  $C_{++}$ !

 $C++$  é totalmente o oposto do que falamos sobre o R:

- $\bullet$  baixo nível
- compilada
- $\bullet$  tipagem estática

Declarações mais comuns:

```
// Scalar
   int k; double x; const int c; long int n;
// Array
   int a[n]; double v[n]; int A[n][m]; double Y[n][m]
```
Os índices em  $C++$  começam em zero e não em um!

#### Bacana, mas eu não sei  $C_{++}$ !

```
# include < iostream >
using namespace std;
int main () {
    double x[4] = \{1.0, -1.0, 2.0, -2.0\};for (int i = 0; i < 4; i++) {
        if (x[i] < 0) {
           x[i] = -x[i];} else {
            x[i] = 2 * x[i];}
    }
    int i = 0;
    while (i < 4) {
        cout \lt\lt x[i] \lt\lt endl;
        j + +;
    }
    return 0; // Entendeu tudo !? :)
```
}

#### imgflip.com

# **I KNOW C++**

#### Show me!

Sequência de Fibonnaci:  $f_n = f_{n-1} + f_{n-2}$ 

• 
$$
f_0 = 0
$$
,  $f_1 = 1$ ,  $f_2 = 1$ ,  $f_3 = 2$ , ...

## Show me!

Sequência de Fibonnaci:  $f_n = f_{n-1} + f_{n-2}$ 

• 
$$
f_0 = 0
$$
,  $f_1 = 1$ ,  $f_2 = 1$ ,  $f_3 = 2$ , ...

Implementação recursiva em R:

```
fibR \leftarrow function (n) {
    if (n == 0) return (0)if (n == 1) return (1)return( film(n-1) + fibR(n-2) )}
```
Implementação recursiva em  $C++$ :

```
int\ fibC(int\ n) {
    if (n == 0) return 0;
    if (n == 1) return 1;
    return fibC(n-1) + fibC(n-2);
}
```
#### Show me!

A função do R vai funcionar de imediato, mas a do  $C_{++}$  precisa ser compilada.

Já vimos a função evalCpp(). Agora vamos usar uma mais flexível:

```
Rcpp :: cppFunction ("
int\ fibC(int\ n) {
    if (n == 0) return 0;
    if (n == 1) return 1;
    return fibC(n-1) + fibC(n-2);
}")
```
Vamos fazer alguns testes:

 $fibR(0); fibC(0)$  $fibR(1); fibC(1)$ fibR (35) ; fibC (35)

<span id="page-25-0"></span>O Rcpp e os pacotes que o usam têm muitas estruturas de dados.

O Rcpp e os pacotes que o usam têm muitas estruturas de dados.

As mais usuais são:

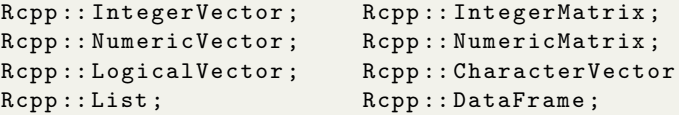

O Rcpp e os pacotes que o usam têm muitas estruturas de dados.

As mais usuais são:

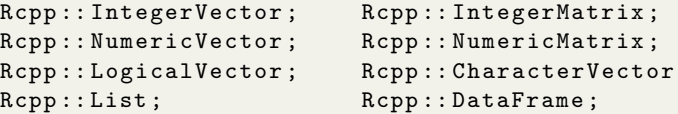

Vamos focar aqui nos vetores, matrizes e listas, mas o resto quase que praticamente igual!

O Rcpp e os pacotes que o usam têm muitas estruturas de dados.

As mais usuais são:

```
Rcpp:: IntegerVector; Rcpp:: IntegerMatrix;
Rcpp:: NumericVector; Rcpp:: NumericMatrix;
Rcpp:: LogicalVector: Rcpp:: CharacterVector
Rcpp :: List ; Rcpp :: DataFrame ;
```
Vamos focar aqui nos vetores, matrizes e listas, mas o resto quase que praticamente igual!

```
Também vamos remover os Rcpp:: começando o código com
```

```
# include < Rcpp .h >
using namespace Rcpp ;
```
#### **Vetores**

Inicialização:

```
1/x \le -c(0, 0)IntegerVector x (2) ;
// y \le -\text{rep}(1, 3)NumericVector y(3, 1.0);
// z <- c ( TRUE , FALSE , TRUE )
LogicalVector z = \{true, false, true\};
```
#### **Vetores**

Inicialização:

```
// x \leftarrow c(0, 0)IntegerVector x (2) ;
// y \le -\text{rep}(1, 3)NumericVector y(3, 1.0);
// z <- c ( TRUE , FALSE , TRUE )
LogicalVector z = \{true, false, true\};
```
Acessando os elementos:

```
// a <- 0 e b <- 1.0
int a = x[0]; double b = y(0);
// z[1] < - FALSE
z[0] = false;
```
## Matrizes (com exercícios)

Inicialização:

```
// quais os equivalentes do R?
IntegerMatrix Z(100, 100);
NumericMatrix Y (10 ,2) ;
Y . fill (1.0) ;
NumericMatrix X(2,2);
X . fill_diag (1.0) ;
```
## Matrizes (com exercícios)

Inicialização:

```
// quais os equivalentes do R?
IntegerMatrix Z (100 , 100) ;
```

```
NumericMatrix Y (10 ,2) ;
Y . fill (1.0) ;
```

```
NumericMatrix X(2,2);
X. f111\_diag(1.0);
```
Acessando os elementos:

```
int z = Z(0,0);
```

```
NumericVector x = X(1, 1);
```

```
NumericVector y = Y(-,2); // Cuidado!
```
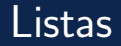

Inicialização:

```
List X = List::create(x1, x2); // x1 vector e x2 escalar, por exemploList Y = List::create(Named("y1") = x1, Named("y2") = x2);List Z;
Z["Z1"] = x1;
Z[" z2"] = x2;
```
Inicialização:

```
List X = List:: create (x1, x2); // x1 vetor e x2 escalar, por exemplo
List Y = List:: create (Named ("y1") = x1, Named ("y2") = x2);
List Z;
Z["Z1"] = x1;
Z[" z2"] = x2;
```
Acessando os elementos:

```
NumericVector x = X[0];
```
double  $y = Y ['' y 2"];$ 

### Exemplo 1: Simulando um processo AR(1)

Processo AR(1) com erros normais:  $Y_t = \phi Y_{t-1} + e_t.$ 

## Exemplo 1: Simulando um processo AR(1)

```
Processo AR(1) com erros normais: Y_t = \phi Y_{t-1} + e_t.
```

```
Algoritmo iterativo no R:
```
}

```
ar1R <- function (n, phi, sigma) {
    y \le - numeric (n)for (t \in 2:n) {
        y[t] <- phi * y[t-1] + rnorm (1, 0, sigma)
    }
    return(y)
```
## Exemplo: Simulando um processo AR(1)

Algoritmo iterativo no  $C++$  (agora completinho!):

```
#include <Rccp.h>
using namespace Rcpp ;
// [[ Rcpp :: export ]]
NumericVector ar1C(int n, double phi, double sigma) {
    NumericVector y(n);
    for (int t = 1; t < n; t++) {
        y[t] = phi * y[t-1] + rnorm(1, 0, sigma)[0];}
    return y;
}
```
Vamos salvar como .cpp e compilar pelo R mesmo:

```
Rcpp :: sourceCpp (" ar1C . cpp ")
```
Quem será o vencedor? Vamos comparar usando o pacote microbenchmark:

```
microbenchmark (
    ar1R(n = 1000, phi = 0.8, sigma = 1), # Mediana: 1340 microsegundosar1C(n = 1000, phi = 0.8, sigma = 1), # Median: 90 microsegmentstimes = 100)
```
Com Rcpp ficou 15 vezes mais rápido e concluímos que não vale a pena nesse caso!

Moral da história: otimize apenas os gargalos das suas implementações.

## Obrigado!